## $(1)$  PDF

## https://www.100test.com/kao\_ti2020/64/2021\_2022\_\_E7\_94\_B5\_E5 \_AD\_90\_E5\_95\_86\_E5\_c40\_64742.htm 1 B2B  $B2B$

 $2$  $20\degree$  3  $F5$  $4$  $\epsilon$  $\mathcal{D}$  $5$ 

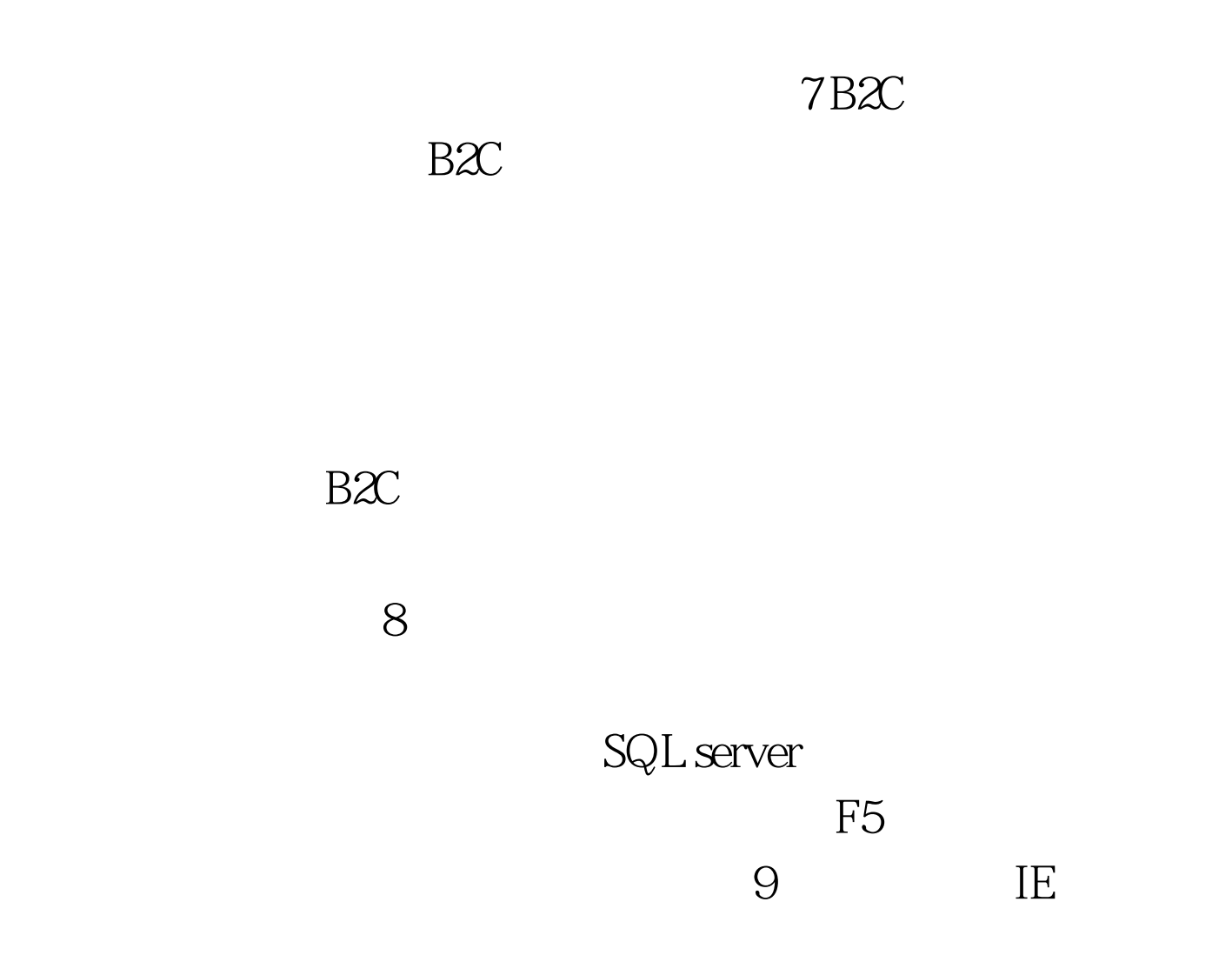

 $100T$ est www.100test.com